# Operating Systems And Applications For Embedded Systems Build System

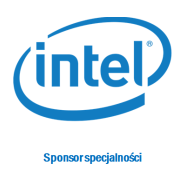

## 1 Build System

## 1.1 BusyBox

Download latest version of BusyBox and test it on ARM versatile in QEMU and Intel Galileo 2.

## 1.2 Buildroot

Download latest version of Buildroot and test it on ARM versatile in QEMU and Intel Galileo 2.

## 1.3 The Yocto Project

Install The Yocto Project and test it on ARM versatile in QEMU and Intel Galileo 2.

## 1.4 Report

Create all images of BuildRoot and Yocto Project and create a report comparing: size of images and boot time.